# 15-440 Distributed Systems Recitation 3

#### **Ammar Karkour**

**Slides adopted from:**

**Tamim Jabban**

ءَ دارنيــجــي ميلون في قـطر **Carnegie Mellon University Qatar** 

# **Project 1**

- •Involves creating a *Distributed File System* (**DFS**): *FileStack*
- Stores data that does not fit on a single machine
- Enables clients to perform operations on files stored on **remote servers** (RMI)

Carnegie Mellon University (

### **Entities**

- Three main entities in FileStack:
	- Client:
		- Creates, reads, writes files using RMI
	- Storage Servers:
		- Physically hosts the files in its local file system
	- Naming Server:
		- Runs at a predefined address
		- Maps file names to Storage Servers
		- Therefore, it has *metadata*

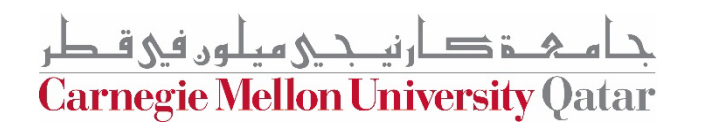

### **Architecture**

• FileStack will boast a Client-Server architecture:

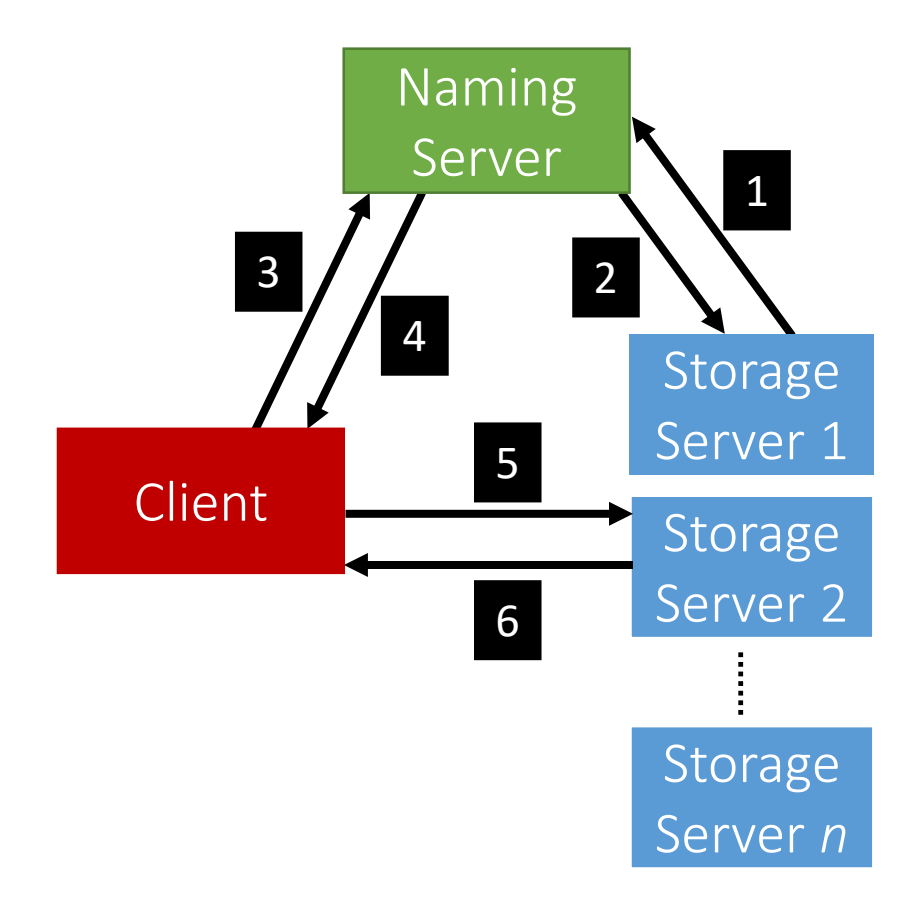

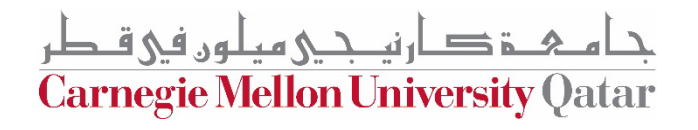

• Registration phase

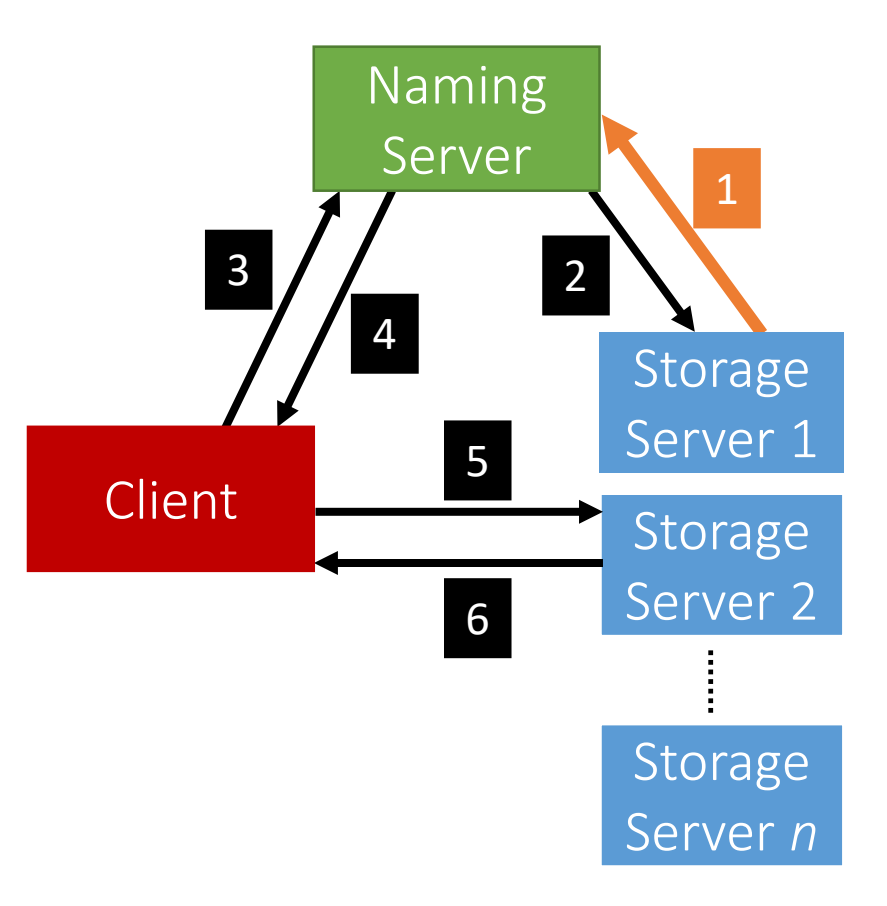

ار ہے کی میلوں فی قطر **Carnegie Mellon University Qatar** 

• Post registration, the Naming Server responds with a list of *duplicates* (if any).

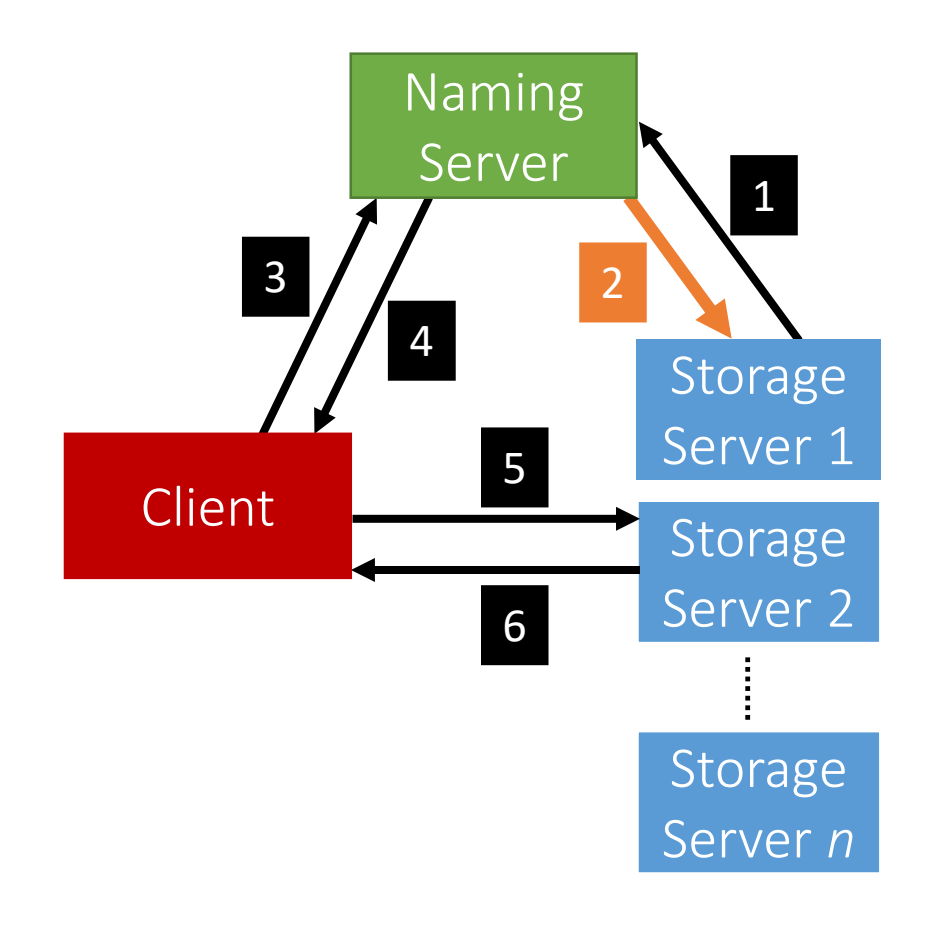

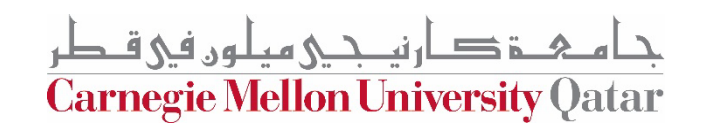

• System is now ready, the Client can invoke requests.

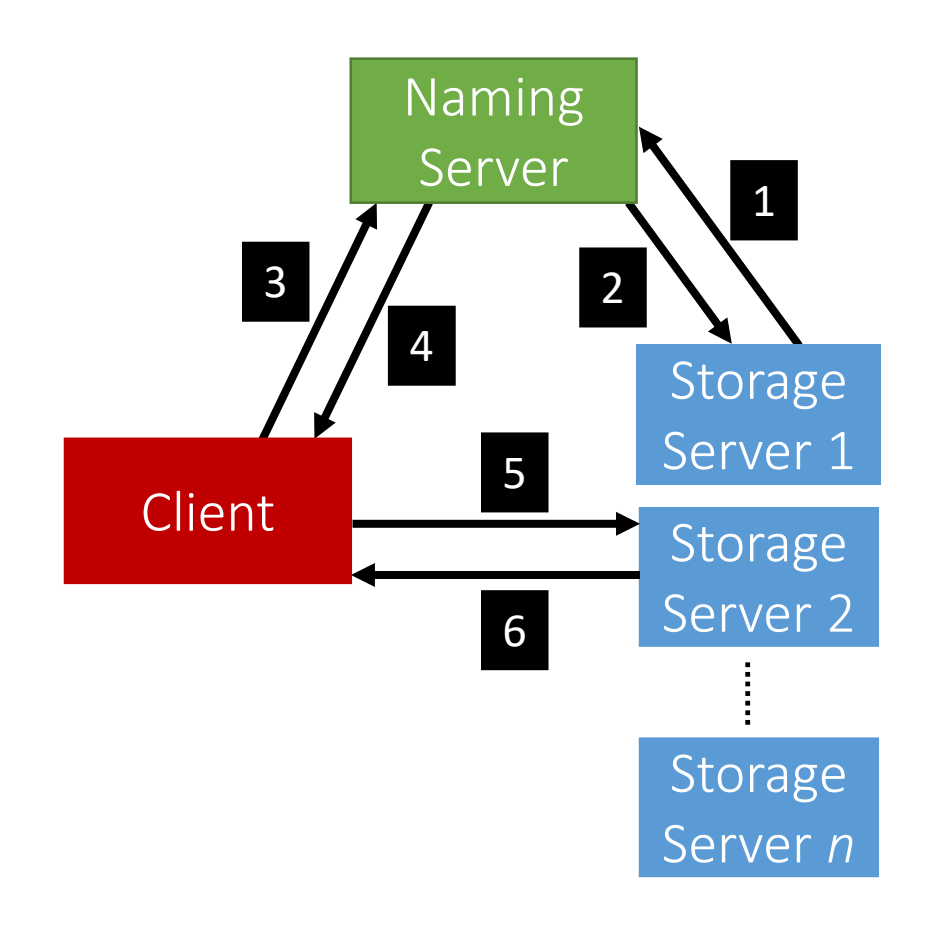

لەن فى ق **Carnegie Mellon University Qatar** 

• Client requests a file (to read, write etc…) from the Naming Server.

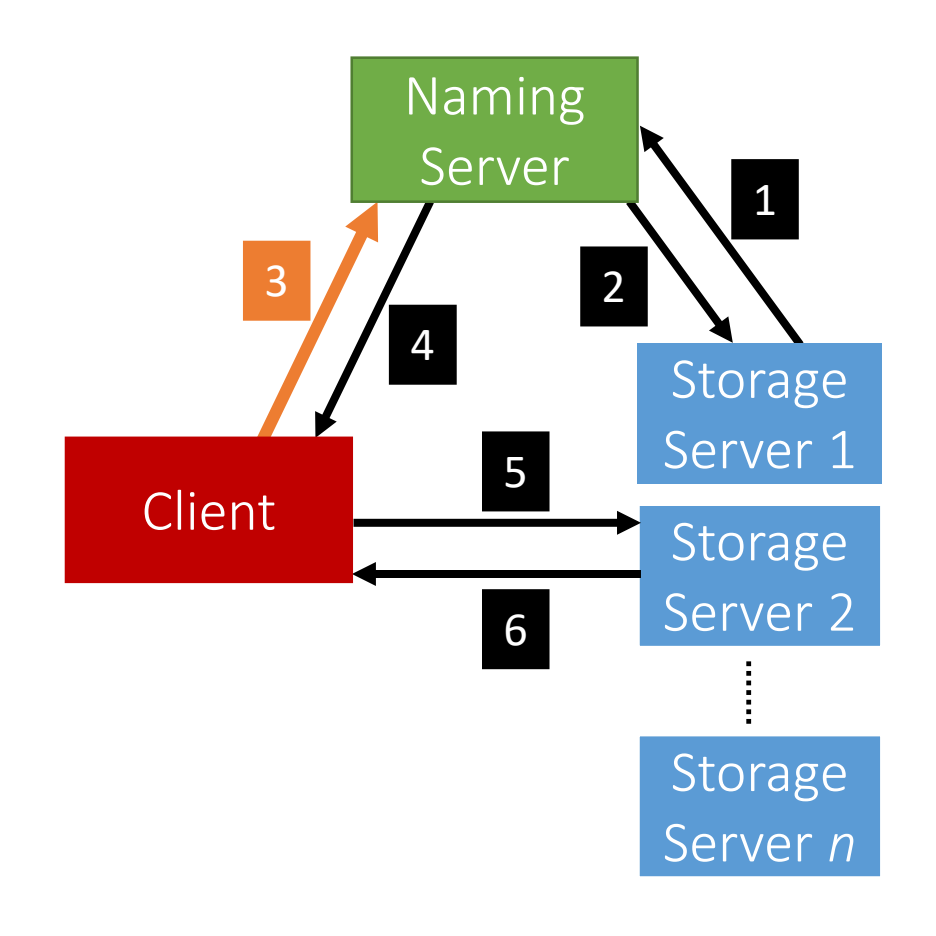

**Carnegie Mellon University Qatar** 

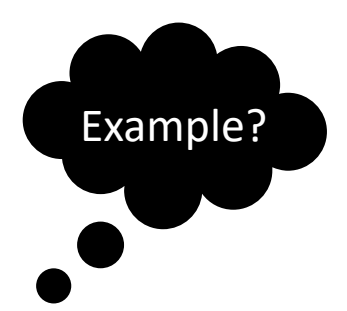

• Depending on the operation, the Naming Server could either perform it, or, respond back to the Client with the Storage Server that hosts the file.

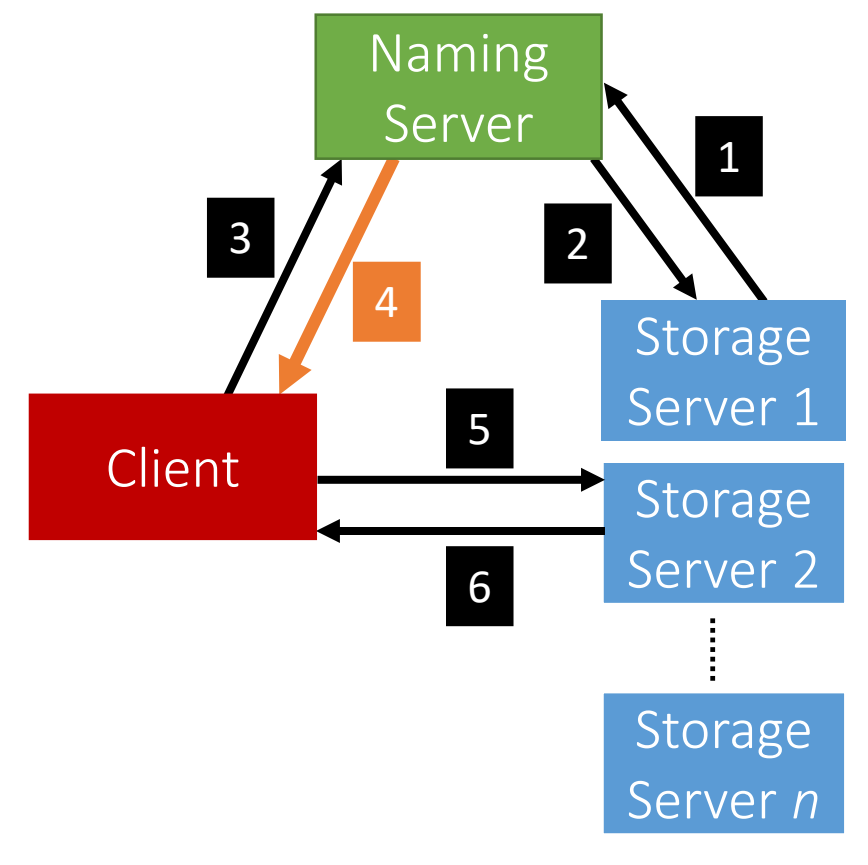

ئى مىلەر. فى ق **Carnegie Mellon University Qatar** 

• After the Client receives which Storage Server hosts the file, it contacts that Server to perform the file operation.

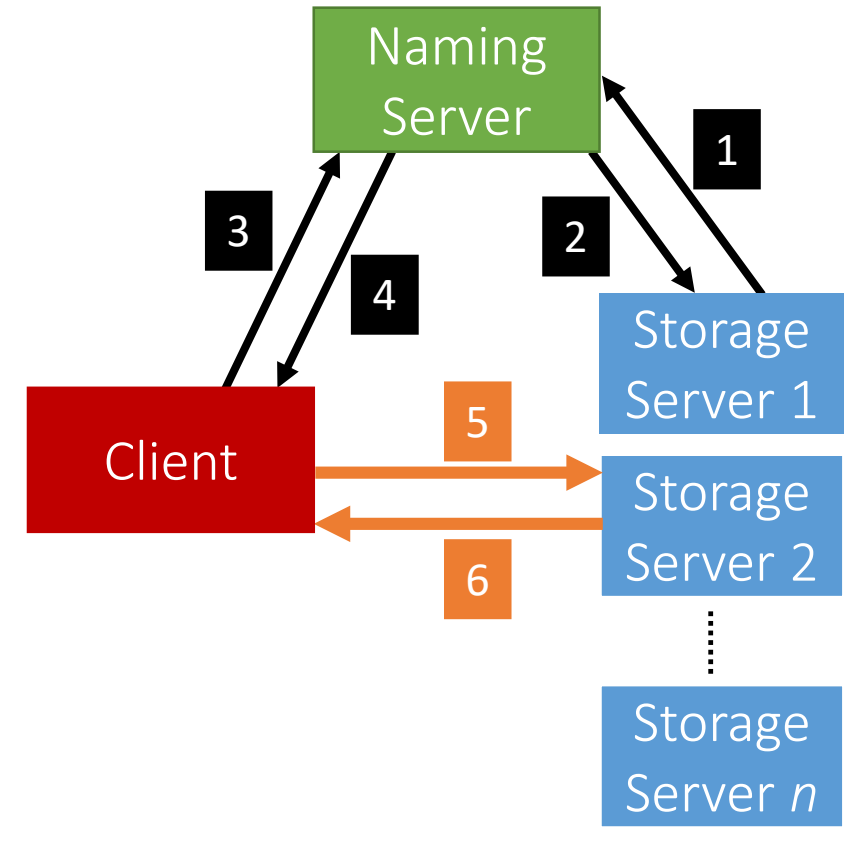

**Carnegie Mellon University Qatar** 

- When a Client invokes a method, it basically invokes a **remote** method (*and hence, Remote Method Invocation*)
	- This is because the logic of the method resides on the server
- To perform this remote invocation, we need a library: **Java RMI**
- **RMI allows the following:**
	- When the client invokes a request, it is **not a aware of where it resides** (local or remote). It only knows the **method's** name.
	- When a server executes a method, it is **oblivious to the fact that the method was initiated by a remote client**.

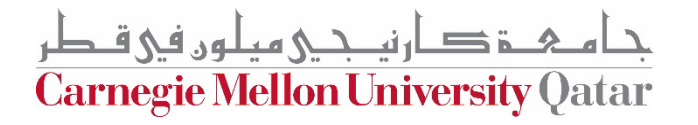

### **RMI**

- The RMI library is based on two important objects:
	- **Stubs:**
		- When a client needs to **perform an operation**, it invokes the method via an object called the "**stub**"
			- If the operation is **local**, the stub just calls the *helper function that implements this operation's logic*
			- If the operation is **remote**, the stub does the following:
				- **Sends (***marshals***) the method name and arguments** to the appropriate server (*or skeleton*),
				- **Receives the results (and** *unmarshals***),**
				- **Reports them back to the client.**

**Carnegie Mellon University (** 

#### **RMI**

- The RMI library is based on two important objects:
	- **Skeletons:**
		- These are **counterparts** of stubs and reside reversely at the **servers**
			- Therefore, each **stub** communicates with a corresponding **skeleton**
			- **It's responsible for:**
				- **Listening** to multiple clients
				- **Unmarshalling** requests (**method name** & **method arguments**)
				- **Processing** the requests
				- **Marshalling & sending results** to the corresponding stub

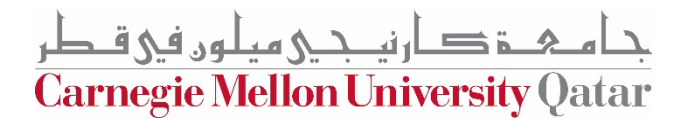

### **Interfaces**

- Servers declare all their methods in **interfaces**
- Such interfaces contain a subset of the methods the server can perform

**Carnegie Mellon University Qatar** 

### **Naming Server Interfaces**

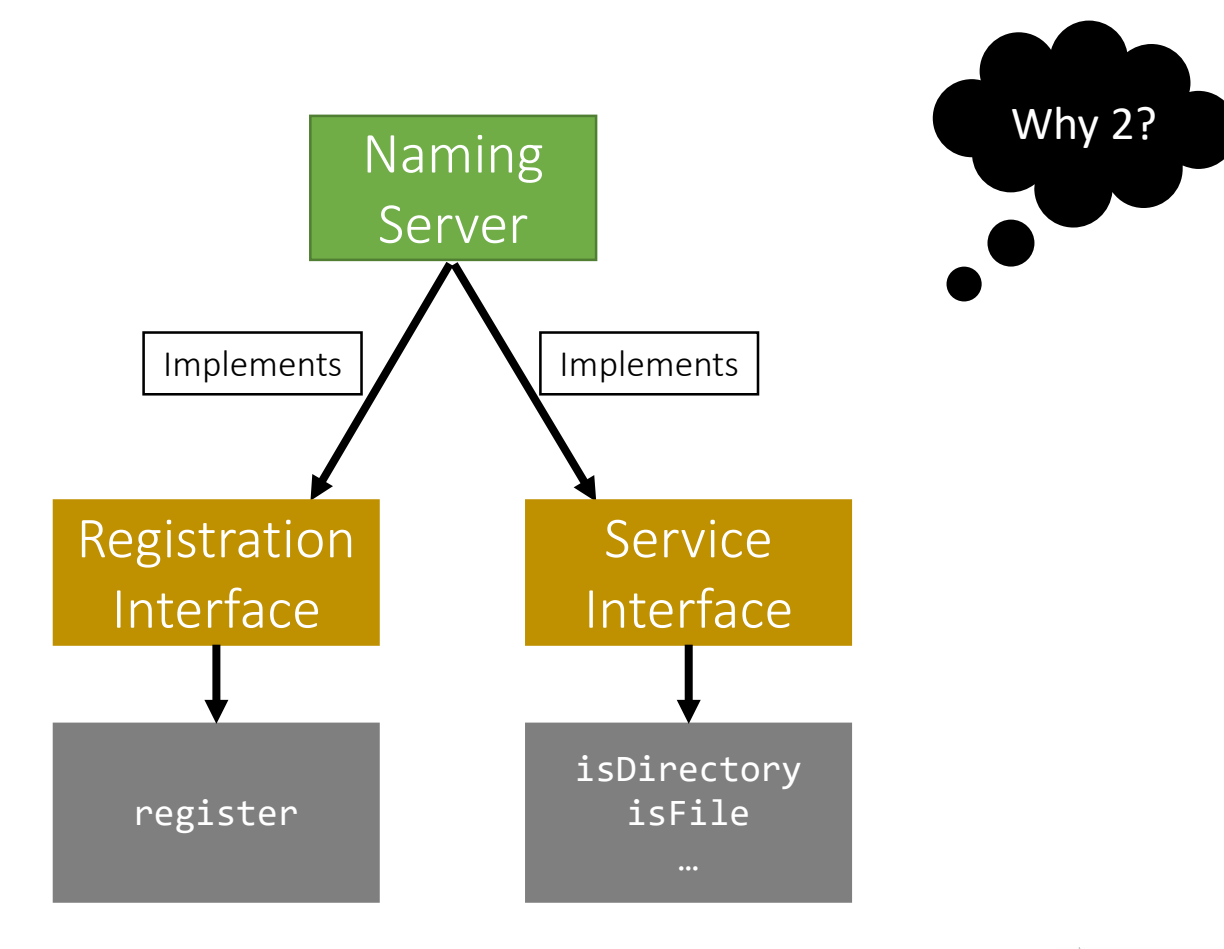

<u> ب خ د ارن جي ميلوں في قـطر</u> Carnegie Mellon University Qatar

### **Storage Server Interfaces**

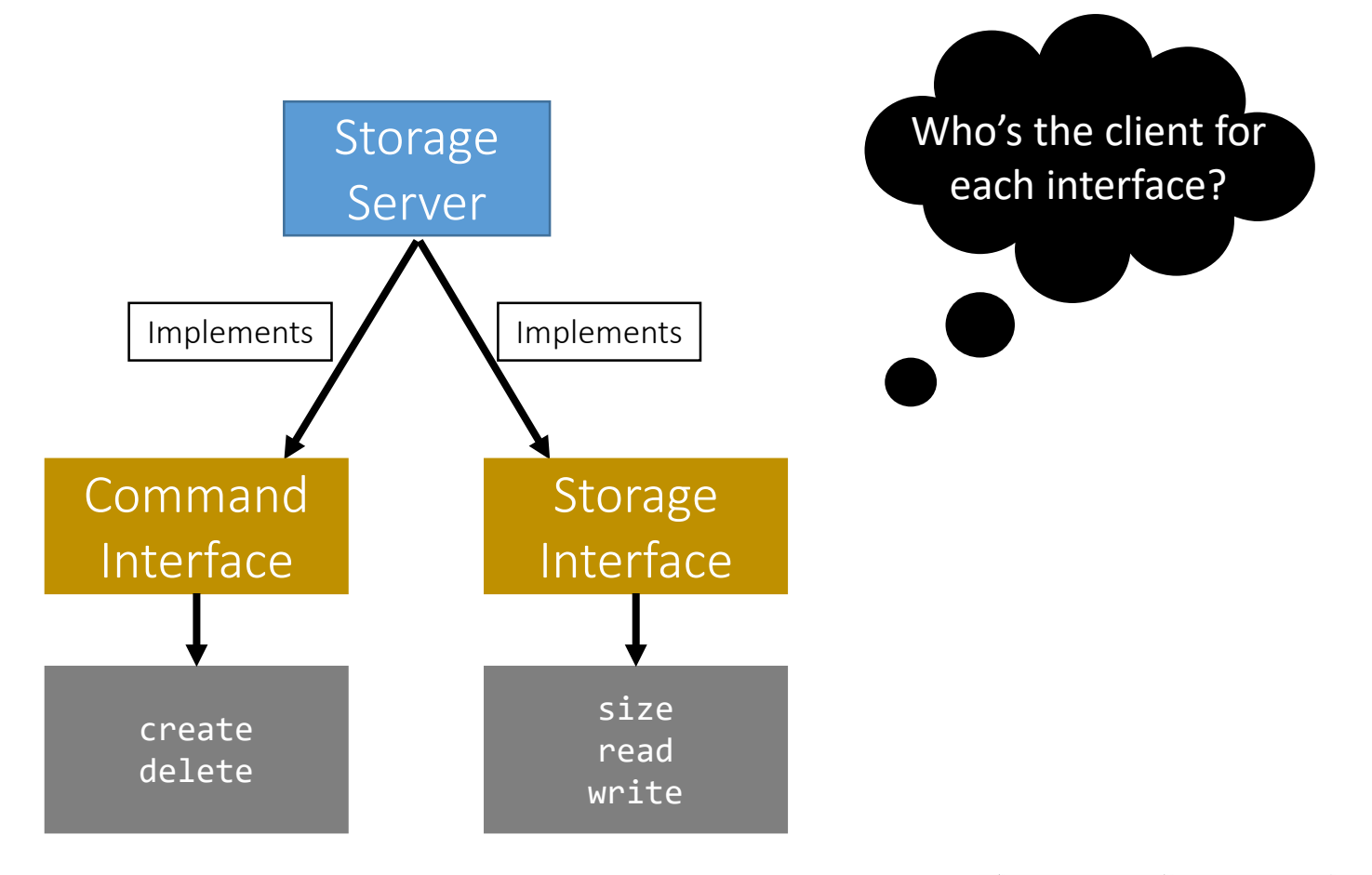

م&ــۃ دــارنيــجــی میـلوں فی قــطر Carnegie Mellon University Qatar

# **Creating Stubs & Skeletons**

- For a client to create a **Stub**, it needs:
	- An **interface** of the corresponding **Skeleton**
	- **Network address** of the corresponding **Skeleton**
- For a server to create a **Skeleton**, it needs:
	- An **interface**
	- A **class that implements the logic of the methods** defined in the given interface
	- Network address of the server

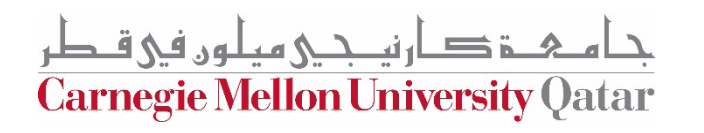

# **Naming Server Skeletons & Stubs**

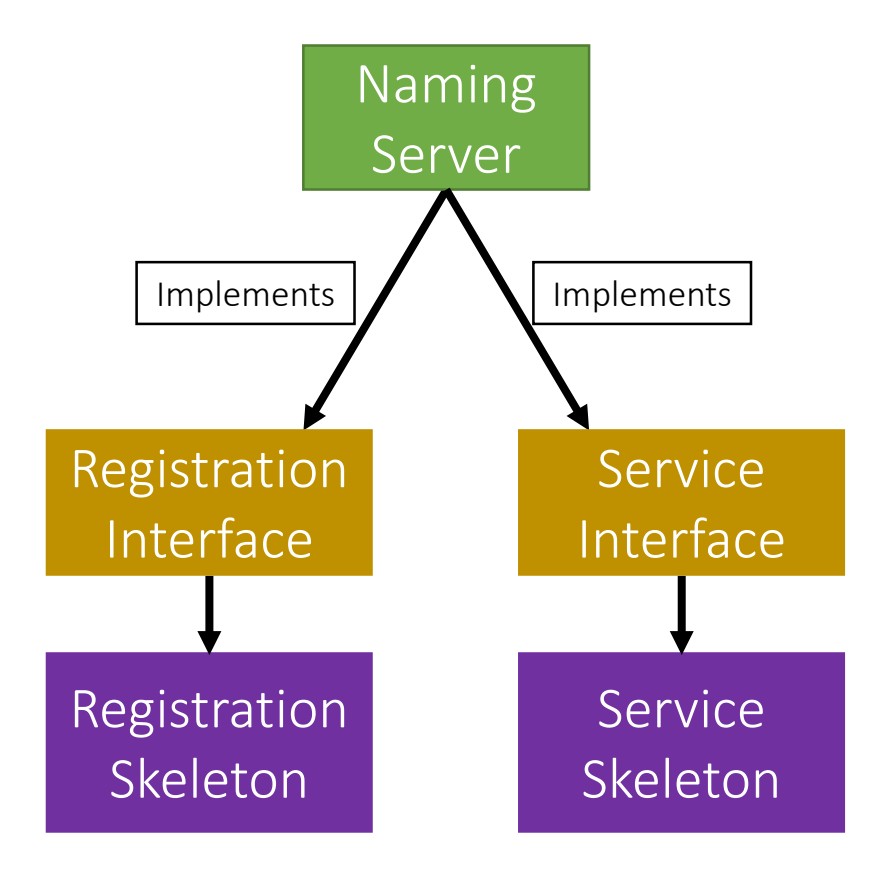

ة د ارنيــجـي ميلون في قـطر **Carnegie Mellon University Qatar** 

## **Storage Server Skeletons & Stubs**

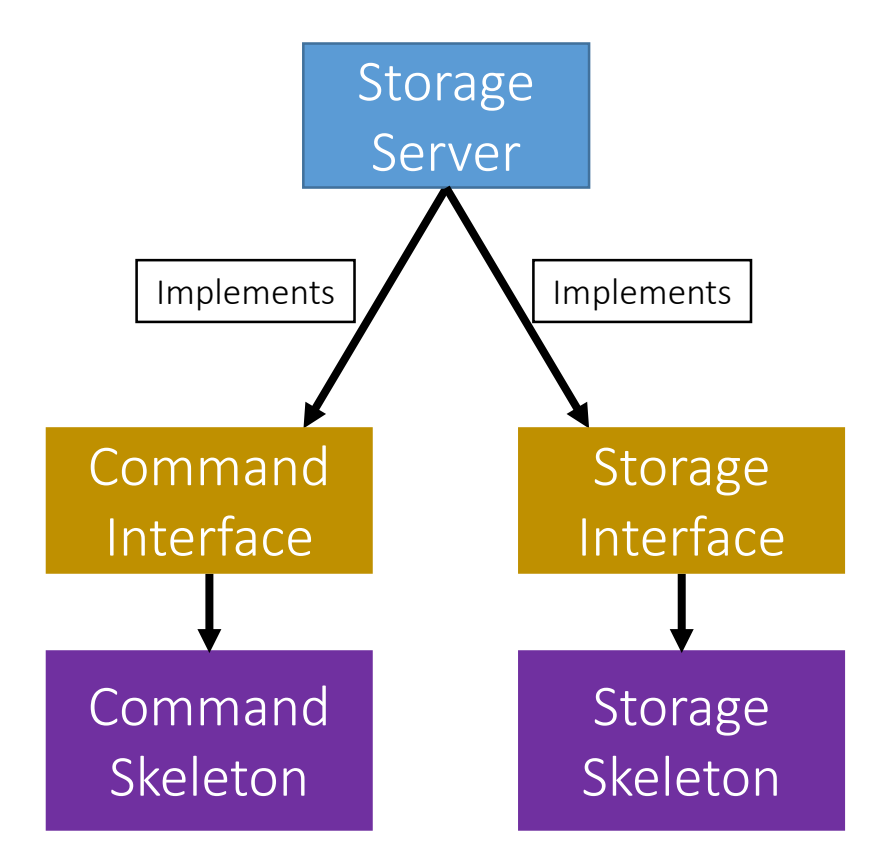

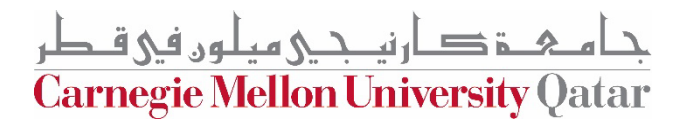

# **Storage Server Skeletons & Stubs**

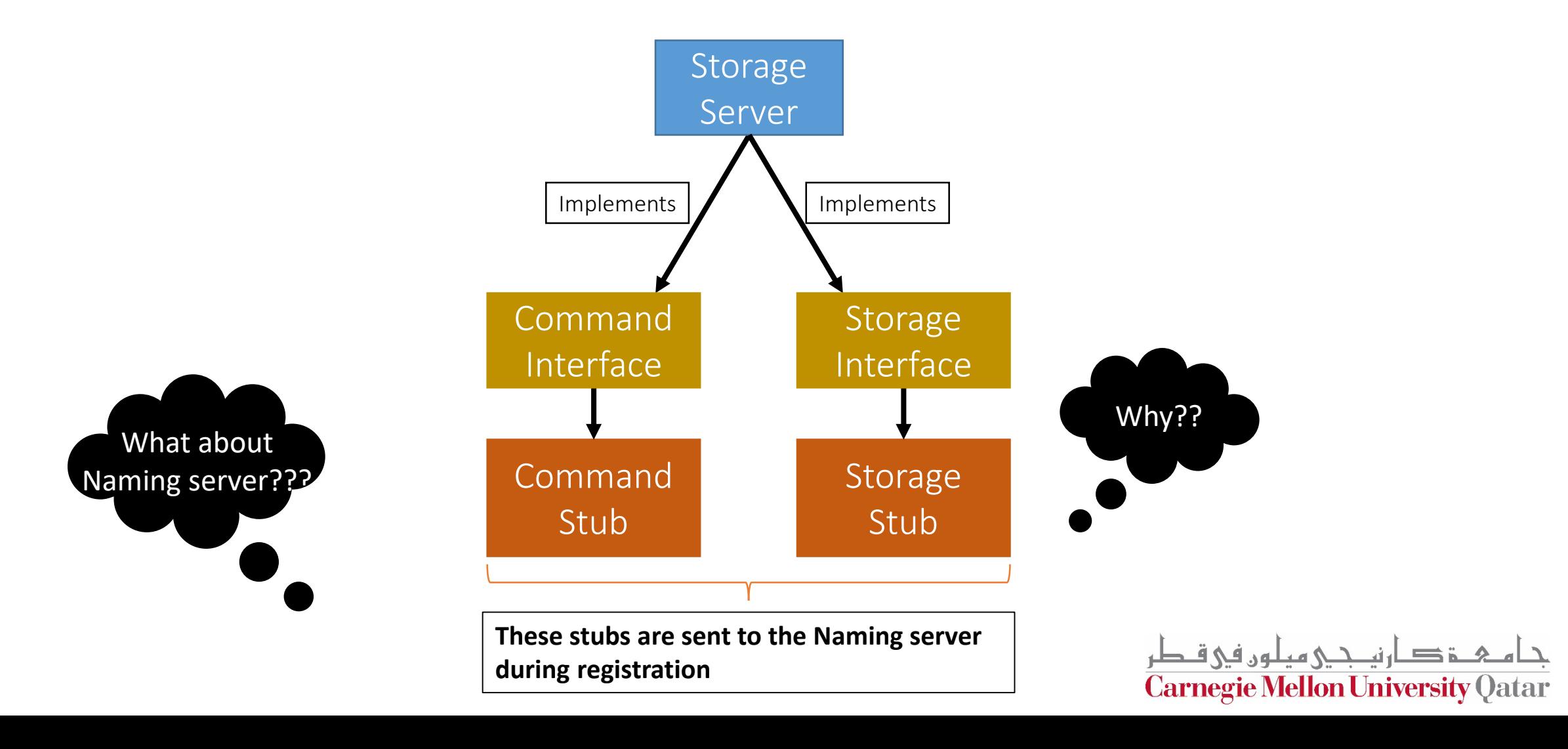

#### **Simple Stub-Skeleton Communication**

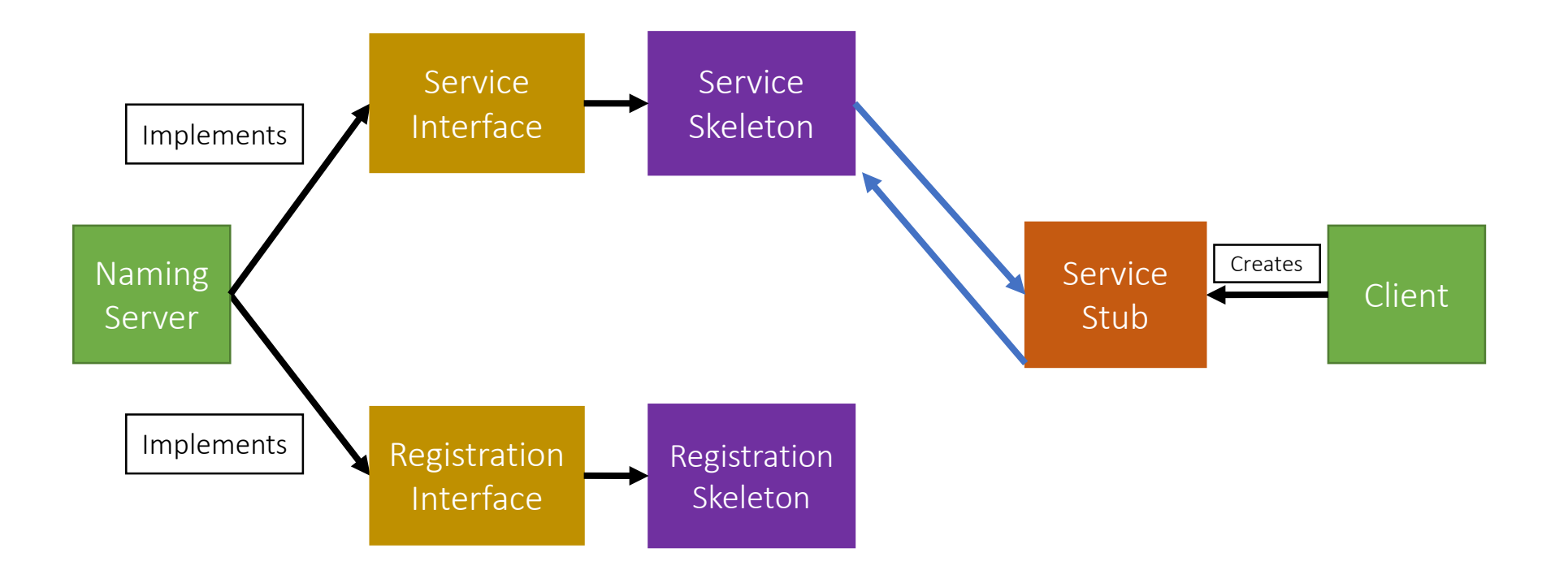

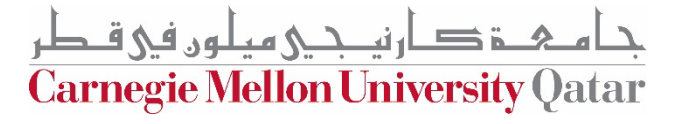

#### **Full Example: Client Read**

TIME

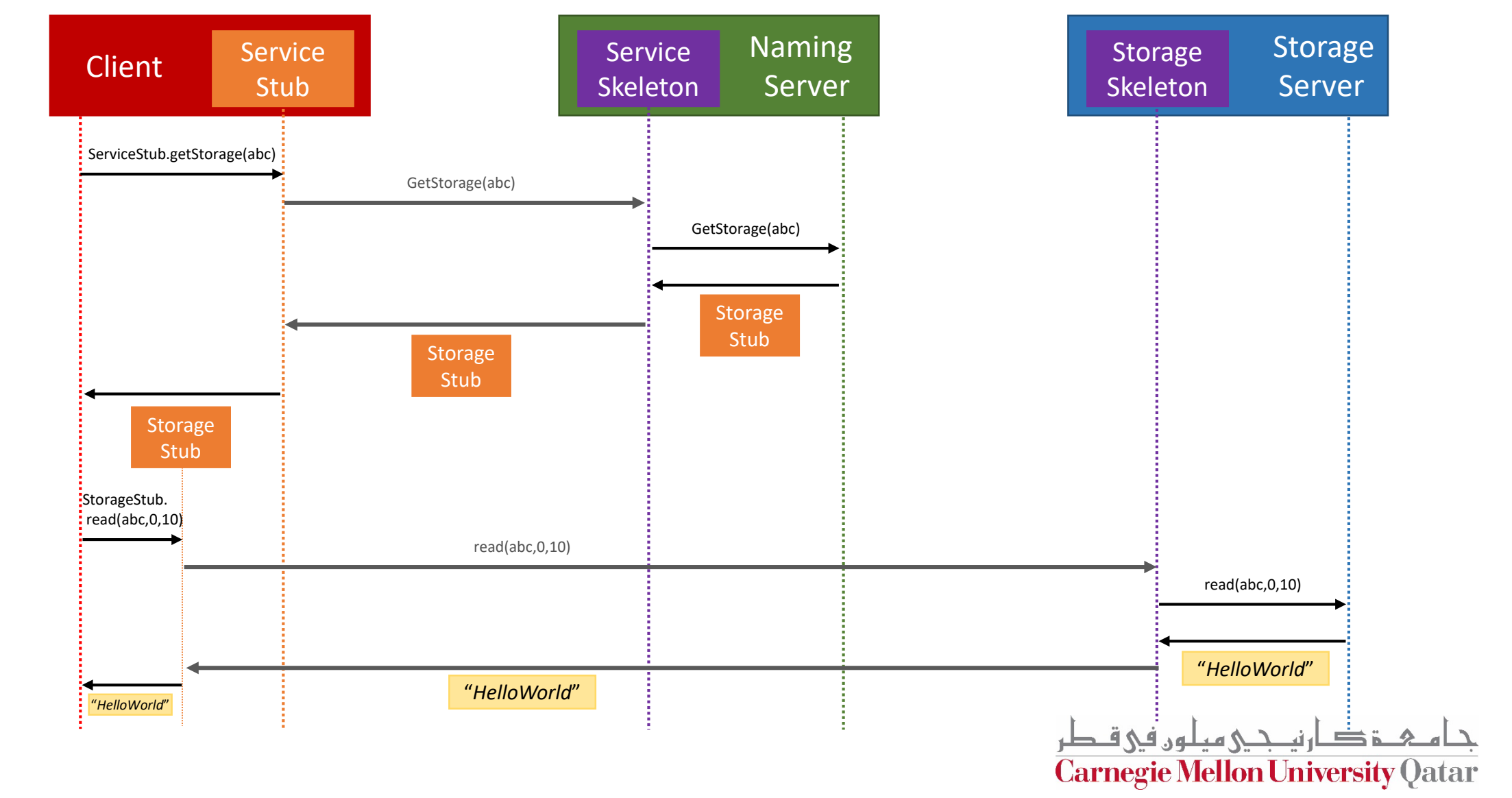

# **Creating a Stub**

- In Java, a stub is implemented as a *dynamic proxy*
- A proxy has an associated *invocation handler*
- **Example**: getStorage in Figure 2:
	- When getStorage is invoked on the Service Stub, the **proxy** encodes the method name (getStorage) and the argument(s) (file '*abc'*)
	- The proxy sends the encoded data to the **invocation handler**
	- The **invocation handler** determines if it is a local or remote procedure, and acts accordingly (as how it was shown earlier)
- **Go over java.lang.reflect.Proxy via the JavaDocs!**

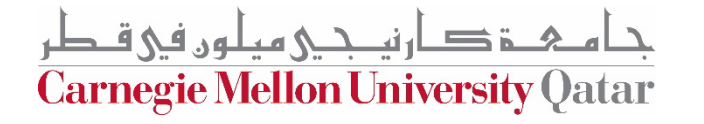